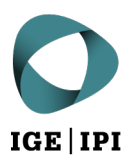

Eidgenössisches Institut für Geistiges Eigentum Institut Fédéral de la Propriété Intellectuelle Istituto Federale della Proprietà Intellettuale Swiss Federal Institute of Intellectual Property

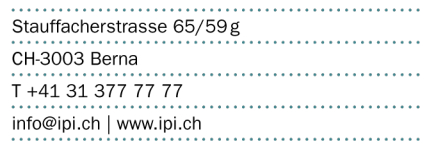

**Esempio di ricerca per il cavolfiore** *(Brassica oleracea***)** 

**Ricerca nel database Espacenet (** [https://worldwide.espacenet.com/\)](https://worldwide.espacenet.com/)

**Fase 1:** nell'opzione «ricerca in base alla classificazione» effettuare una ricerca delle classi corrispondenti inserendo la parola chiave «plant» e selezionare i risultati pertinenti (angiosperme, «Angiosperms»).

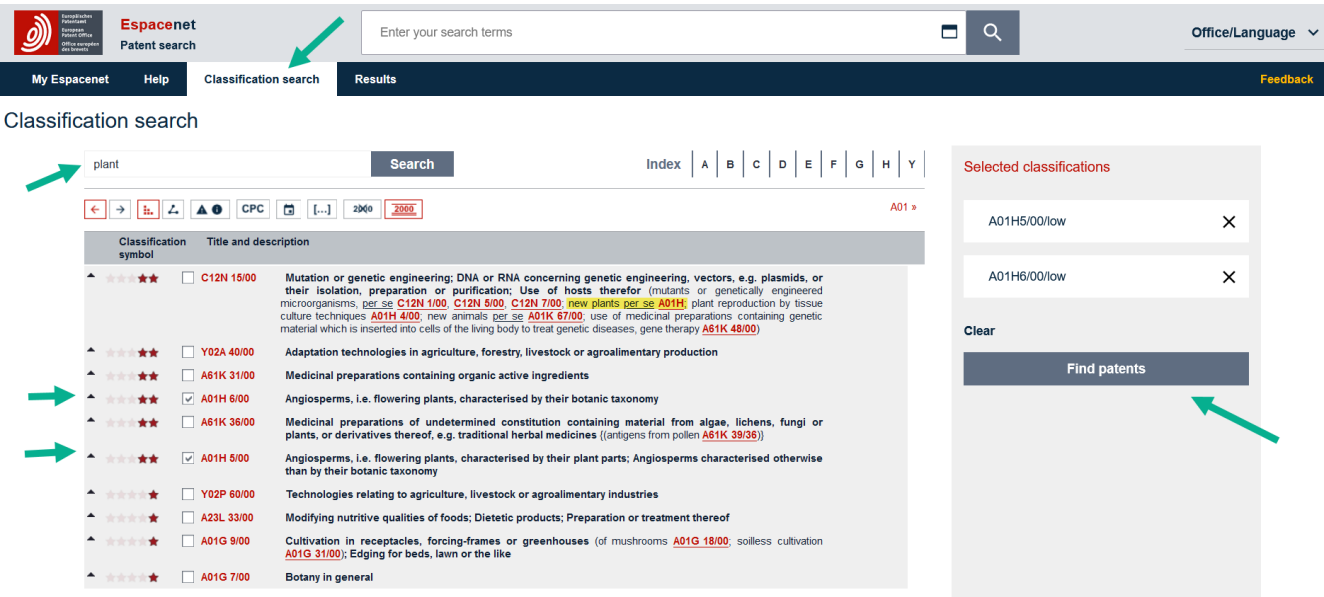

**Fase 2:** nell'opzione «ricerca avanzata» effettuare una ricerca dettagliata (all'interno delle classi già selezionate) inserendo la parola chiave «cauliflower» e limitando la ricerca ai documenti di brevetti europei e svizzeri.

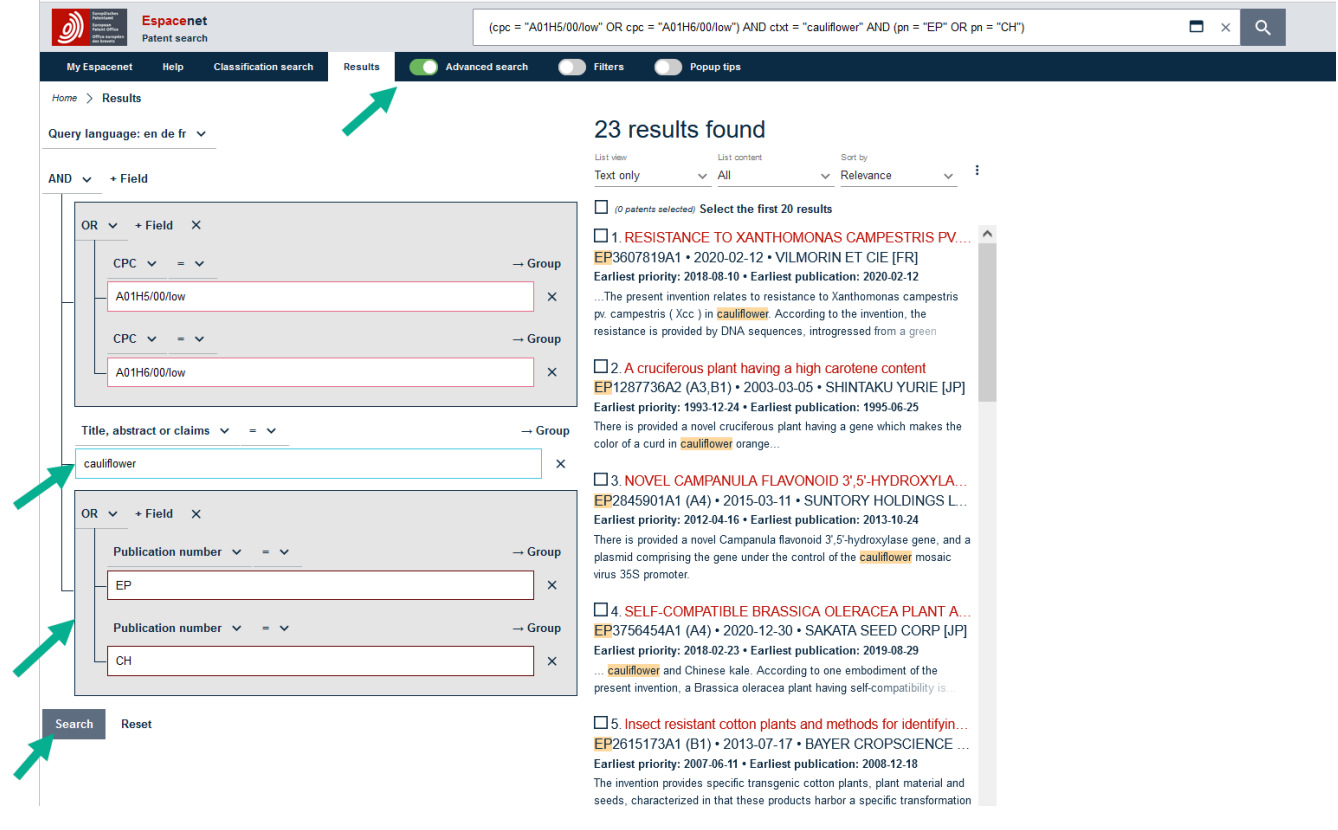

## **Ricerca nel database Pinto**

Effettuare una ricerca in base alla specie (Species) «Cauliflower» e alla varietà (Variety Denomination) «Clarify».

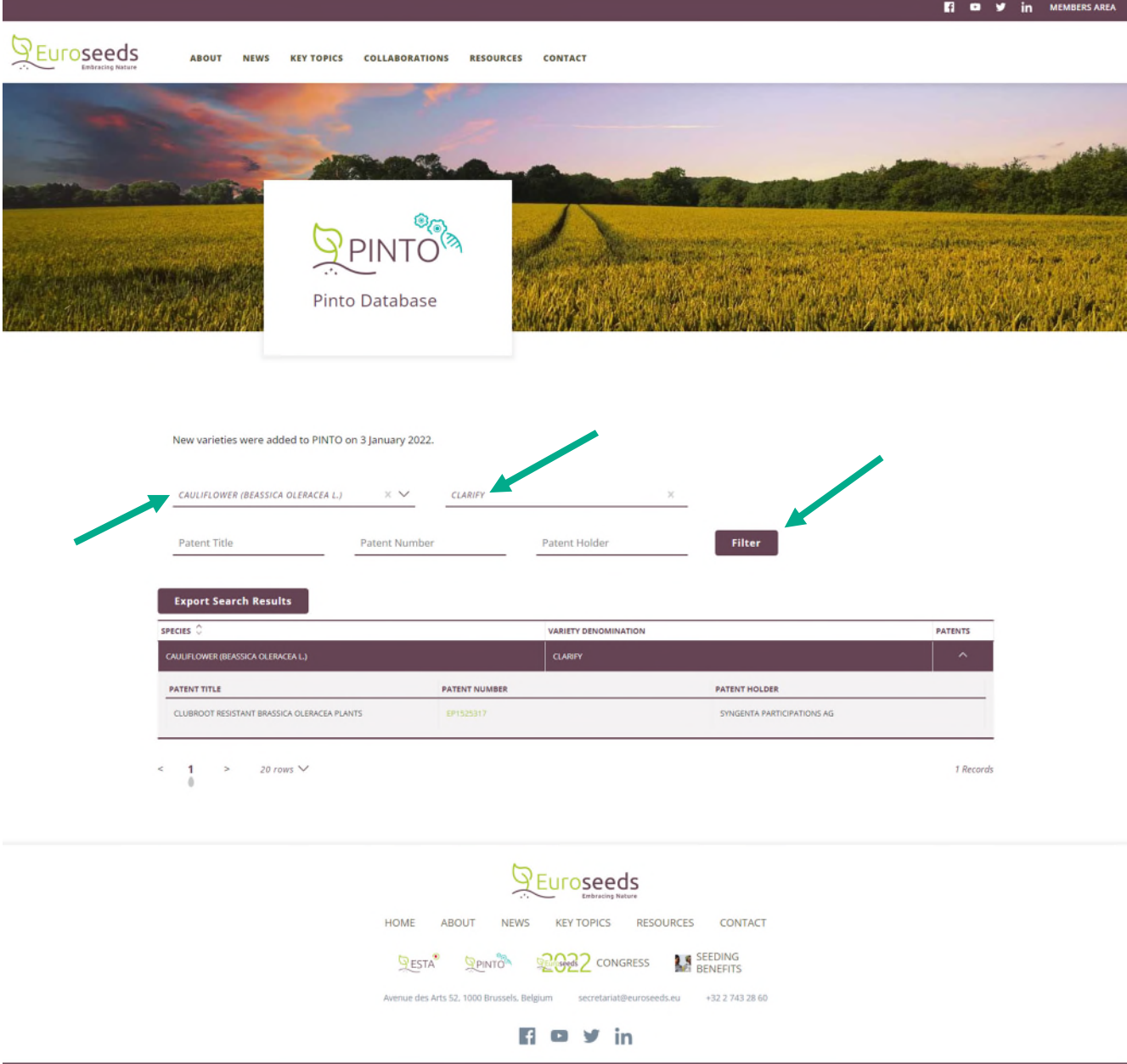